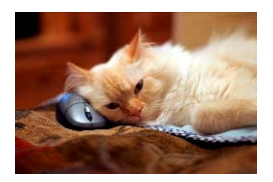

## Marquette University Spanish English Catalog (MaUSECat)

How do I show or hide picture details

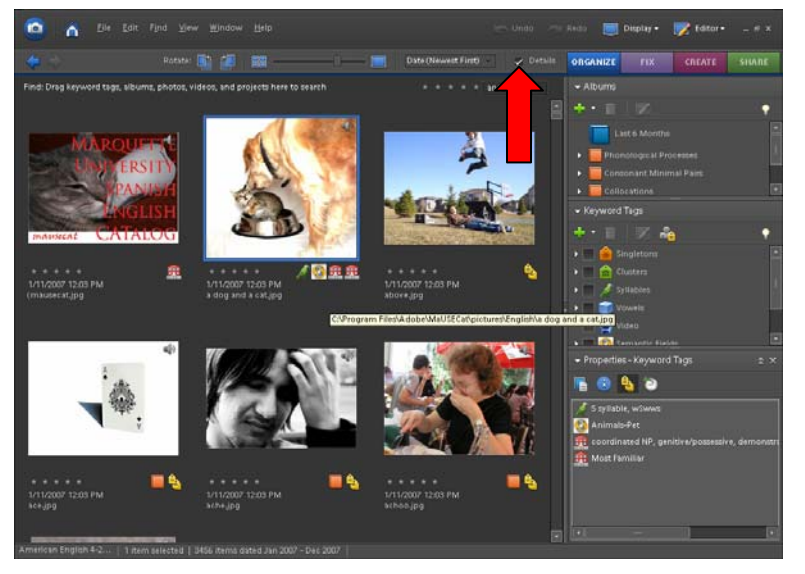

The picture details can be hidden by clicking the *Details* check box.

If the box does not display a checkmark, the details will not show.

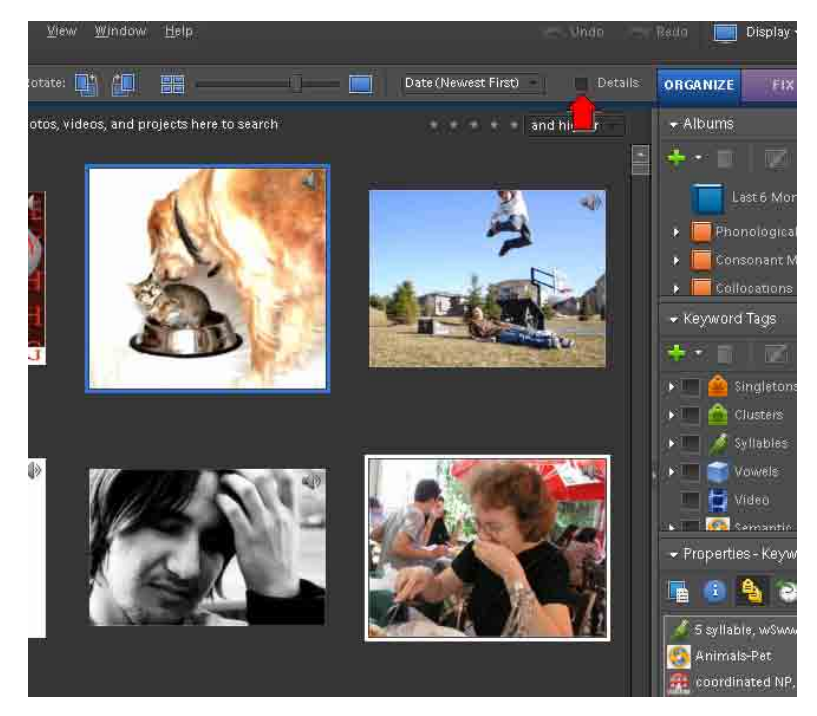